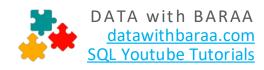

# **QUERYING DATA**

## **SELECT**

Retrieve all data and columns from customers

SELECT \*
FROM customers

Retrieve ONLY first name and country of all customers

SELECT

first\_name,
 country
FROM customers

#### **DISTINCT**

List all countries of all customers without duplicates

SELECT DISTINCT country FROM customers

#### **ORDER BY**

Retrieve all customers where the result is sorted by score (smallest first)

SELECT \*
FROM customers
ORDER BY score ASC ORDER BY score

Retrieve all customers where the result is sorted by score (highest first)

SELECT \*
FROM customers
ORDER BY score DESC

Retrieve all customers, sorting the result by country (alphabetically) and then by score (highest first)

FROM customers
ORDER BY country ASC, score DESC

# **FILTERING DATA**

## **WHERE**

SELECT \*

List only german customers

SELECT \*
FROM customers
WHERE customers = 'Germany'

## **Comparison Operators**

| =        | Equal                    |
|----------|--------------------------|
| != or <> | Not equal                |
| >        | Greater than             |
| <        | Less than                |
| >=       | Greater than or equal to |
| <=       | Less than or equal to    |
|          |                          |

Find all customers whose score is greater than 500

SELECT \*
FROM customers
WHERE score > 500

Find all customers whose score is less than 500

SELECT \*
FROM customers
WHERE score < 500</pre>

Find all customers whose score is less than or equal to 500

SELECT \*
FROM customers
WHERE score <= 500</pre>

Find all customers whose score is higher than or equal to 500

SELECT \*
FROM customers
WHERE score >= 500

Find all non-german customers

SELECT \*
FROM customers
WHERE country != 'Germany'

## **Logical Operators**

| AND     | Return True if both conditions are True              |
|---------|------------------------------------------------------|
| OR      | Return True if one of conditions is True             |
| NOT     | Reverse the result of any Boolean operator           |
| IN      | Return True if a value is in a set of values         |
| BETWEEN | Return True if a value falls within a specific range |
| LIKE    | Return True if a value matches a pattern             |

## **AND**

Find all customers who come from Germany AND whose score is less than 400

SELECT \*
FROM customers
WHERE country = 'Germany'
AND score <= 500</pre>

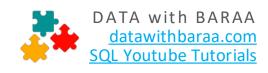

## OR

Find all customers who come from Germany OR whose score is less than 400

SELECT \*
FROM customers
WHERE country = 'Germany'
OR score < 400</pre>

#### NOT

Find all customers whose score is NOT less than 400

```
SELECT *
FROM customers
WHERE NOT score < 400</pre>
```

## **BETWEEN**

Find all customers whose score falls in the range between 100 and  $500\,$ 

```
SELECT *
FROM customers
WHERE score BETWEEN 100 AND 500
```

Or we can solve the same task with the following SQL

```
SELECT *
FROM customers
WHERE score >= 100 AND score <= 500</pre>
```

#### IN

Find all customers whose ID is equal to 1, 2 or 5

```
SELECT *
FROM customers
WHERE customer_id IN (1,2,5)
```

#### LIKE

Find all customers whose first name starts with M

```
SELECT *
FROM customers
WHERE first_name LIKE 'M%'
```

Find all customers whose first name ends with n

```
SELECT *
FROM customers
WHERE first name LIKE '%n'
```

Find all customers whose first name contains r

```
FROM customers

WHERE first_name LIKE '%r%'

Find all customers whose first name contains r in 3d position

SELECT *

FROM customers

WHERE first name LIKE ' r%'
```

## **ALIASES**

```
Columns
SELECT customer_id AS cid
FROM customers

Tables
SELECT c.customer id AS cid
```

FROM customers AS c

# **JOINING TABLES**

## **INNER JOIN**

List customer ID, first name, order ID, quantity. Exclude the customers who have not placed any orders

```
SELECT
```

```
c.customer_id,
  c.first_name,
  o.order_id,
  o.quantity

FROM customers AS c
INNER JOIN orders AS o
ON c.customer_id = o.customer_id
```

#### **LEFT JOIN**

List customer ID, first name, order ID, quantity. Include the customers who have not placed any orders

```
SELECT
```

```
c.customer_id,
c.first_name,
o.order_id,
o.quantity

FROM customers AS c

LEFT JOIN orders AS o
```

ON c.customer\_id = o.customer\_id

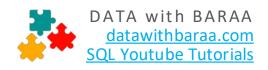

## **RIGHT JOIN**

List customer ID, first name, order ID, quantity. Include all orders, regardless of whether there is a matching customer

#### SELECT

```
c.customer_id,
  c.first_name,
  o.order_id,
  o.quantity

FROM customers AS c

RIGHT JOIN orders AS o

ON c.customer_id = o.customer_id
```

## **FULL JOIN**

List customer ID, first name, order ID, quantity. Include all customers and all orders.

All databases that support FULL JOIN (MySQL doesnt support it)

#### SELECT

```
c.customer_id,
c.first_name,
o.order_id,
o.quantity

FROM customers AS c

FULL JOIN orders AS o

ON c.customer id = o.customer id
```

Workaround for databases that doenst support FULL JOIN Like MySQL

#### **SELECT**

```
c.customer id,
  c.first name,
  o.order id,
  o.quantity
FROM customers AS c
LEFT JOIN orders AS o
ON c.customer id = o.customer id
UNION
SELECT
  c.customer id,
 c.first name,
  o.order id,
  o.quantity
FROM customers AS c
RIGHT JOIN orders AS o
ON c.customer id = o.customer id
```

## **UNION**

List first name, last name and country of all persons from customers and employees

```
SELECT
```

```
first_name,
last_name,
country
FROM customers
UNION ALL
SELECT
first_name,
last_name,
emp_country
FROM orders
```

List first name, last name and country of all persons from customers and employees without duplicates

#### SELECT

```
first_name,
last_name,
country
FROM customers
UNION
SELECT
first_name,
last_name,
emp_country
FROM orders
```

# **Aggregate Functions**

| COUNT() | Returns the number of items in a set               |
|---------|----------------------------------------------------|
| SUM()   | Returns the sum of all or distinct values in a set |
| AVG()   | Returns the average of a set                       |
| MAX()   | Returns the minimum value in a set                 |
| MIN()   | Returns the maximum value in a set                 |

## COUNT()

Find the total number of customers

SELECT COUNT(\*) AS total\_customers
FROM customers

## SUM()

Find the total quantity of all orders

SELECT SUM(quantity) AS sum\_quantity
FROM orders

## AVG()

Find the average score of all customers

SELECT AVG(score) AS avg\_score
FROM orders

## MAX() MIN()

Find the highest score of all customers

SELECT MAX(score) AS max\_score
FROM customers

Find the lowest score of all customers

SELECT LOW(score) AS low\_score
FROM customers

#### **GROUP BY**

Find the total number of customers for each country **SELECT** 

COUNT(\*) AS total\_customers,
 country
FROM Customers

**GROUP BY** country

**GROUP BY** Country

HAVING COUNT (\*) > 1

#### **HAVING**

Find the total number of customers for each country and only include countries that have more than 1 customer **SELECT** 

COUNT(\*) AS total\_customers,
 country
FROM Customers

DATA with BARAA

<u>datawithbaraa.com</u>

<u>SQL Youtube Tutorials</u>

# **String Functions**

| CONCAT()    | Concatenating two or more string values |
|-------------|-----------------------------------------|
| LOWER()     | Converts a string to lowercase          |
| UPPER()     | Converts a string to uppercase          |
| TRIM()      | Removes leading and trailing spaces     |
| LENGTH()    | Returns the length of a string          |
| SUBSTRING() | Returns a substring from string         |

## CONCAT()

List all customer names, where the name is combination of first name and last name

SELECT

CONCAT(first\_name, '-', lastname) AS
customer\_name
FROM customers

## LOWER()

List the first name of all customers in lowercase

SELECT

LOWER(first\_name) AS low\_first\_name
FROM customers

## UPPER()

List the first name of all customers in lowercase

**SELECT** 

UPPER(first\_name) AS up\_first\_name
FROM customers

## TRIM()

List the last name of all customers and remove all the white spaces in the names

SELECT

TRIM(last\_name) AS trim\_last\_name
FROM customers

## LENGTH()

Find the length of the last name of all customers

SELECT

LENGTH(last\_name) AS len\_last\_name
FROM customers

## SUBSTRING()

Subtract 3 characters from the last name of all customers, starting from the 2d position

SELECT

SUBSTRING(last\_name, 2, 3) AS
sub\_last\_name
FROM customers

# DATA with BARAA datawithbaraa.com SQL Youtube Tutorials

# **Modifying Data**

## **INSERT**

Insert new customer Anna Nixon from UK

```
INSERT INTO customers
(first_name, last_name, country)
VALUES ('Anna', 'Nixon', 'UK')
```

#### **UPDATE**

Change the country of customer ID 7 to Germany

```
UPDATE customers
SET country = 'Germany'
WHERE customer_id = 7
```

Change the score of the customer Anna to 100 and change her country from UK to USA

```
UPDATE customers
SET country = 'USA',
        country = 100
WHERE customer id = 6
```

#### **DELETE**

Delete both customers Anna and Max from our database

```
DELETE FROM customers
WHERE customer_id IN (6,7)
```

## **TRUNCATE**

Delete all customers from our database

```
TRUNCATE customers
```

# **Defining Data**

# CREATE

Create new SQL table called Persons with 4 columns: ID, person name, birth date, and phone

```
CREATE TABLE persons (
id INT PRIMARY_KEY AUTO_INCREMENT,
Person_name VARCHAR(50) NOT NULL,
birth_date DATE,
phone VARCHAR(15) NOT NULL UNIQUE
)
```

## **ALTER**

Add new column called email to table Persons

```
ALTER TABLE persons
ADD email VARCHAR(15) NOT NULL
```

#### **DROP**

Delete the new table Persons from our database

```
DROP TABLE persons
```

# **Subqueries**

#### IN

Find all orders placed from customers whose score higher than 500 using customer\_id

```
FROM orders
WHERE customer_id IN (
    SELECT customer_id
    FROM customers
    WHERE score > 500)
```

#### IN

Find all orders placed from customers whose score higher than 500 using customer\_id

```
SELECT *
FROM orders AS o
WHERE EXISTS (
   SELECT 1
   FROM customers AS c
   WHERE c.customer_id = o.customer_id
   AND score > 500)
```